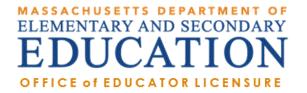

# How to Apply for a License in ELAR: A Step by Step Guide

November 2015

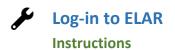

| Access ELAR System                         |                                                                                                    |
|--------------------------------------------|----------------------------------------------------------------------------------------------------|
| A. Go to <u>www.mass.gov/ese/licensure</u> | Mass.gov       State Offices & Courts       State A-Z Topics       State Forms       No Active Alerts       Skip to main content       AA       English       Case         Image: Control of the Security of the Executive Office of Education       Executive Office of Education       Image: Control of the Executive Office of Education       Image: Control of the Executive Office of Education       Image: Control of the Executive Office of Education       Image: Control of the Executive Office of Education         Image: Control of Education       Image: Control of Education       Image: Control of Education       Image: Control of Education       Image: Control of Education                                                                                                    |
|                                            | Students & Familie Educators & Teachers Administrators Data & Research Login Government Contact Us                                                                                                    |
| B. Click on ELAR Login Image               | Image: Weight of the example of the example of the |

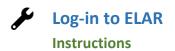

### Log-in to ELAR Portal

A. Input your User Name and Password (please note: these are case sensitive)

Note:

- If you <u>do not have an ELAR account</u> yet, or are not sure, click on the Create ELAR Profile link and create a new profile/account. If you do have a profile the system will locate it and notify you.
- If you <u>do not know if you have an</u> <u>account</u>, or <u>have forgotten your ELAR</u> <u>User Name or Password</u>, click on the Forgot User Name/Password link and follow prompts. Again, if you already have a profile, you will be alerted.
- You will be required to provide an email address in your ELAR account. It is important that you keep your contact information in ELAR up to date. Most especially your email and mailing addresses.

| Mass. | n/                                                                                                    |
|-------|----------------------------------------------------------------------------------------------------|
| ٢     | The Official Website of the Executive Office of Education (EDU) Executive Office of Education                                                                                                    |
|       |                                                                                                    |
|       | User Name         Description         District Case Sensitive         District Case Sensitive Sensitive         District Case Sensitive Sensitive         District Case Sensitive Sensitive Sensensiti Sensensitive Sensitive Sensensiti Sensitive Se |
|       |                                                                                                    |
|       | Accessibility Policy Site Policies Contact Us                                                                                                    |
|       |                                                                                                    |
|       |                                                                                                    |

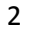

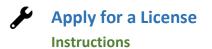

| ELAR Welcome Page                                                       |                                                                                                    |  |  |  |  |  |
|-------------------------------------------------------------------------|----------------------------------------------------------------------------------------------------|--|--|--|--|--|
| A. On your ELAR Welcome page click on the                               | Hello Maria - What would you like to do today?                                                                                                    |  |  |  |  |  |
| Apply for a new license, apply for an                                   | > Apply for a new license, apply for an Endorsement, or advance to the next level license                                                                                                    |  |  |  |  |  |
| <u>Endorsement, or advance to the next level</u><br><u>license</u> link | > Apply to renew your professional level license<br>formerly standard stage license                                                                                                    |  |  |  |  |  |
|                                                                         | <u>Request a duplicate license</u>                                                                                                    |  |  |  |  |  |
|                                                                         | Check license status and history, make a payment                                                                                                    |  |  |  |  |  |
|                                                                         | > Update your educational background                                                                                                    |  |  |  |  |  |
|                                                                         | > Update your professional development plan                                                                                                    |  |  |  |  |  |
|                                                                         | Update your profile   Change Your Password                                                                                                    |  |  |  |  |  |
|                                                                         | > Apply to be a program reviewer                                                                                                    |  |  |  |  |  |
|                                                                         | > <u>Update your affidavit</u>                                                                                                    |  |  |  |  |  |
| Apply for Licensure - Introduction Page                                 |                                                                                                    |  |  |  |  |  |
|                                                                         | Mass. for State Government · State Services                                                                                                    |  |  |  |  |  |
| A. Review instructions for how to navigate                              | Massachusetts Department of<br>Elementary & Secondary Education                                                                                                    |  |  |  |  |  |
| within the ELAR system.<br>B. Click <b>Next</b> button                  | News District/School Administration Educator Services Assessment/Accountability Family & Community Become an Educator Licensure 🤞 Career Advancement Teaching/Learning Preparing Educators Admin                                                                                                    |  |  |  |  |  |
| B. Click Next button                                                    | Apply for Licensure ELAR Home - Logout                                                                                                    |  |  |  |  |  |
|                                                                         | This on-line application form contains special features. Please <u>do not</u> use your web browser's BACK or FORWARD buttons during the data entry process. Instead, use the BACK and NEXT buttons found at the bottom of the screen to move backwards or forwards between steps. The CANCEL button can be used at anytime to cancel the application and return to the welcome page. |  |  |  |  |  |
|                                                                         | Mrs. Maria L Cyr                                                                                                    |  |  |  |  |  |
|                                                                         | Welcome to the Massachusetts Department of Elementary and Secondary Education site to apply for educator licensure!                                                                                                    |  |  |  |  |  |
|                                                                         | This online application tool walks the applicants through an easy five step process to complete an application for licensure in accordance with the regulations for licensure in the Commonwealth of Massachusetts.                                                                                                    |  |  |  |  |  |
|                                                                         | The steps to complete the application process are:<br>Step 1 - Review and/or update your profile information<br>Step 2 - Celecture licenses for which to apply<br>Step 3 - Review and/or update your affidavit<br>Step 3 - Confirm, sign and submit your application<br>Step 5 - Enter payment                                                                                       |  |  |  |  |  |
|                                                                         | Click NEXT button to begin the application process.                                                                                                    |  |  |  |  |  |
|                                                                         | next      cancel                                                                                                    |  |  |  |  |  |
|                                                                         | Massachusetts Department of       Search · Site Map · Policies · Site Info · Contact ESE         Elementary & Secondary Education       Search · Site Map · Policies · Site Info · Contact ESE                                                                                                    |  |  |  |  |  |

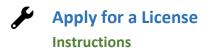

# **Step 1: Apply for Licensure**

- A. Verify profile information.
- B. Click **Next** button

#### Note:

- The Department of Elementary and Secondary Education will communicate with you regarding your application via email so please ensure that you have provided a current and valid email address.
- You cannot update your name, birth date, or social security number.

To update your name, please follow the instructions on and upload the: <u>Request for</u> <u>Name Change</u> form into your ELAR account.

To update your social security number, please upload a copy of your social security card into your ELAR account.

| Market and Dependency Department of the Market And Department of The Market And Department of The Market And Department And Department And Department And Depar                                         | Mass. Gov                   |                                                                                     |                                                                                               |                                                                                                  |                                                          | State (                                                                                   | Government • State !                                          | Service    |
|----------------------------------------------------------------------------------------------------|-----------------------------|-------------------------------------------------------------------------------------|-----------------------------------------------------------------------------------------------|--------------------------------------------------------------------------------------------------|----------------------------------------------------------|-------------------------------------------------------------------------------------------|---------------------------------------------------------------|------------|
| Step 1       Apply for Licensure       ELAR Home - Log         Verify Profile       Step 1 - Verify Profile       Step 1 - Verify Profile         Step 3       Bign Affidavit       MEPID:       40263104         Step 4       MEPID:       40263104         Confirm Application       MEPID:       40263104         Step 5       Meriti L. Cyr       SSN:       999-66-33333         Confirm Application       Sold Pish:       July 12, 1968       Massachusetts License #:       5062413         Confirm Application       Sold Pish:       July 12, 1968       Massachusetts License #:       White - not Hispanic/Latino         Address:       5 Pleasant Streegt, Arlington, MA 01982 USA       Gender:       Felphone Number:       508-468-2631       Enal:       Mcyr68@cardiff.kiz.edu         The Department of Elementary and Secondary Education strongly encourages you to provide and communicate to us via email at the wet can enhance our service to you. Please verify that your email address is correct.       ************************************                                                                                                    |                             | ucation                                                                             |                                                                                               |                                                                                                  |                                                          |                                                                                           | UAT                                                           | Û          |
| Step 1       Apply for Licensule         terify profile       Step 1 - Verify Profile         Step 2       If any of this information is incorrect or incomplete, please dick EDIT button to update it. Idl.         inpa Affidavit       Maria L. Cyr       SSN:         Step 4       Name:       Maria L. Cyr       SSN:         inpa Affidavit       Name:       Maria L. Cyr       SSN:       999-66-3333         Date of Birth:       July 12, 1968       Massachusetts License #:       502413         Gender:       FEMALE       Race/Ethnicity:       White - not Hispanic/Latino         Address:       5 08-468-2631       Email:       Mcyr68@cardiff.kiz.edu         The Department of Elementary and Secondary Education strongly encourages you to provide and communicate to us via email address is correct.       *.'.WEPD disaschearket Fibre hores between analy the collection of educate and studied state at the indevidual level from school during the tabes are required to HEDIE to the Education of HEDIE to the Education of HEDIE to the Education of HEDIE to the Education of the Education of the Education of the Education of Educate and Strift Till to the Education of Educate and Strift Till to the Education of Educate and Strift Till to the Education of Educate and Strift Till to the Education of Educate and Strift Till to the Education of Educate and Strift Till to the Education of Educate and EDU to the Education of Educate and EDU to the Education of Educate and EDU to the Education of Educate and EDU to the Education of Educate and strift at the indevidual level from school                                                                                                    | News District/School Admini | istration Educator Service                                                          | rs Assessment/Acco                                                                            | untability Family & Commu                                                                        | inity                                                    |                                                                                           |                                                               |            |
| Step 1       Verify Profile         Inter Licenses       If any of this information is incorrect or incomplete, please dick EDIT button to update it. Idl.         Sign Affidavit       Name:       Maria L. Cyr       SSN:       999-66-3333         Sign Affidavit       Name:       Maria L. Cyr       SSN:       999-66-3333         Gender:       FEMALE       Race/Ethnicity:       White - not Hispanic/Latino         Address:       5 PleasantStreet, Arlington, MA 01982 USA         Telephone Number:       508-468-2631       Email:       Mcyr68@cardiff.ktz.edu         The Department of Elementary and Secondary Education strongly encourages you to provide and communicate to us via email so that we can enhance our service to you. Please verify that your email address is correct.       *AMEPID vasachusetts Education Presonel ID is unique identifies assigned to ill elecators and to school diministration Isaaschusetts. IEPD were developed as part of the Education of Massachusetts Demapages of the ESE webse.         Education       To enter or update the education information, please click EDIT button.       Education         To united States of       Massachusetts       Suffolk University       Major       Pegree/Diploma       Month/Year         America       Massachusetts       Lesley College       Special       Master       6 / 1992                                                                                                    | itep 1                      | Apply for Licer                                                                     | nsure                                                                                         |                                                                                                  |                                                          |                                                                                           | ELAR Home •                                                   | Logoul     |
| It any of this information is incorrect or incomplete, please dick EDIT button to update it.       Ide         it any of this information is incorrect or incomplete, please dick EDIT button to update it.       Ide         it any of this information is incorrect or incomplete, please dick EDIT button to update it.       Ide         it any of this information is incorrect or incomplete, please dick EDIT button to update it.       Ide         infirm Application       Marrie:       Marrie:       SSN:       999-66-3333         infirm Application       Gender:       FEMALE       Race/Ethinicity:       White - not Hispanic/Latino         Address:       508-468-2631       Email:       Mcyr68@cardiff.Kiz.edu         The Department of Elementary and Secondary Education strongly encourages you to provide and communicate to us via email so that we can enhance our service to you. Please verify that your email address is correct.       "http:// the Department of Elementary and Secondary Education of the obsol districts to the Department. Permonal EDIA is marking it densifies and a elevater and shuff date at the individual level from school district to the Department. Permose information on MIETDo and EPDIS, with the EPDIS bomespage on the EEE website.         Education       To anter or update the education information, please dick EDIT button.       Ide         United States of       Massachusetts       Suffolk University       Major       Degree/Diploma       Month/Year         United States of       Massachusetts                                                                                                    |                             | Step 1 - Verify Pro                                                                 | file                                                                                          |                                                                                                  |                                                          |                                                                                           |                                                               |            |
| ttp 3       if ally or this information is informed or incomplete, peake click DDT button to update it.       Eth         if ally or this information is informed or incomplete, peake click DDT button to update it.       Eth         if MEPID:       46263104         Name:       Maria L. Cyr       SSN:       999-66-3333         Date of Birth:       July 12, 1968       Massachusetts License #:       562413         Gender:       FEMALE       Race/Ethnicity:       White - not Hispanic/Latino         Address:       5 Pleasant Street, Arlington, MA 01982 USA       Telephone Number:       508-468-2631       Email:       Mcyr68@cardiff.kiz.edu         ther Payment       The Department of Elementary and Secondary Education strongly encourages you to provide and communicate to us via email so that we can enhance our service to you. Please verify that your email address is correct.       *AHEPTO Massechusett. Education       *AHEPTO Massechusett. Education strongly encourages you to provide and communicate to us via email so that we can enhance our service to you. Please verify that your email address is correct.       *AHEPTO Massechusett. Education         *AHEPTO Massechusett Education Information, please dick EDIT button.       Education         To enter or update the education information, please dick EDIT button.       Education         Country       State/Province       College University/ Major       Degree/Diploma       Month/Year         United States of </th <th>tep 2</th> <th></th> <th></th> <th></th> <th></th> <th></th> <th></th> <th></th>                                                                                                    | tep 2                       |                                                                                     |                                                                                               |                                                                                                  |                                                          |                                                                                           |                                                               |            |
| TMEPID:       40203104         Name:       Maria L. Cyr       SSN:       999-66-3333         tep 4       Date of Birth:       July 12, 1968       Massachusetts License #:       502413         onfirm Application       Gender:       FEMALE       Race/Ethnicity:       White - not Hispanic/Latino         Address:       5 Pleasant Street, Arlington, MA 01982 USA       Telephone Number:       508-468-2631       Maria L. Cyr         ter Payment       The Department of Elementary and Secondary Education strongly encourages you to provide and communicate to us via email so that we can enhance our service to you. Please verify that your email address is correct.       ************************************                                                                                                    |                             | If any of this information                                                          | n is incorrect or incomplet                                                                   | e, please click EDIT button to up                                                                | date it. Edit                                            |                                                                                           |                                                               |            |
| n Affidavit       Name:       Maria L. Cyr       SSN:       999-66-3333         tep 4       Date of Birth:       July 12, 1968       Massachusetts License #:       562413         Gender:       FEMALE       Race/Ethnicity:       White - not Hispanic/Latino         Address:       5 Pleasant Street, Arlington, MA 01982 USA         Telephone Number:       508-468-2631       Email:       Mcyr68@cardiff.k12.edu         The Department of Elementary and Secondary Education strongly encourages you to provide and communicate to us via email so that we can enhance our service to you. Please verify that your email address is correct.       -^AMEFD or Masschusetts Education Personnel ID is unique identifier anigned to alleductors and to school district to the Department. For more information on the EDE where the education information, please dick EDIT button.       Education         To enter or update the education information, please dick EDIT button.       Education         Country       State/Province       College/University/       Major       Degree/Diploma       Month/Year         United States of       Massachusetts       Suffolk University       Biology       Bachelor       6 / 1988         United States of       Massachusetts       Lesley College       Special       Master       6 / 1992                                                                                                    | tep 3                       | †MEPID:                                                                             | 46263104                                                                                      |                                                                                                  |                                                          |                                                                                           |                                                               |            |
| firm Application       Gender:       FEMALE       Race/Ethnicity:       White - not Hispanic/Latino         ep 5       Gender:       FEMALE       Race/Ethnicity:       White - not Hispanic/Latino         Address:       5 PleasantStreet, Arlington, MA 01982 USA       Telephone Number:       508-468-2631       Email:       Mcyr68@cardiff.ki2.edu         The Department of Elementary and Secondary Education strongly encourages you to provide and communicate to us via email so that we can enhance our service to you. Please verify that your email address is correct.       ************************************                                                                                                    | n Affidavit                 | Name:                                                                               |                                                                                               | r SSN:                                                                                           |                                                          | 999-66-3333                                                                               |                                                               |            |
| Address: 5 PleasantStreet, Arlington, MA 01982 USA<br>Telephone Number: 508-468-2631 Email: Mcyr68@cardiff.k12.edu<br>The Department of Elementary and Secondary Education strongly encourages you to provide and communicate to us via email<br>so that we can enhance our service to you. Please verify that your email address is correct.<br>-^AMEPLO = Masseknewth Education Personal Dis a unique identified assigned to all educators and to achod district to the Department of the Education<br>so that we can enhance our service to you. Please verify that your email address is correct.<br>-^AMEPLO = Masseknewth Education Personal Dis a unique identified assigned to all educators and to achod district to the Department of the Education<br>MEPIDE and EPIDE; visit the EPIDE homepage on the ESE webset.<br>Education<br>To enter or update the education information, please click EDIT button.<br>Country State/Province College/University/ Major Degree/Diploma Month/Year<br>Earned/Expected Massechusetts Suffolk University Biology Bachelor 6 / 1988<br>United States of Massachusetts Lesley College Special Master 6 / 1992                                                                                                    | ер 4                        | Date of Birth:                                                                      | July 12, 196                                                                                  | 8 Massae                                                                                         | husetts License                                          | #: 562413                                                                                 |                                                               |            |
| Address: 5 Pleasant Street, Arlington, MA 01982 USA Telephone Number: 508-468-2631 Email: Mcyr68@cardiff.k12.edu The Department of Elementary and Secondary Education strongly encourages you to provide and communicate to us via email so that we can enhance our service to you. Please verify that your email address is correct. *AMEPID or Massachuset Education Personnel IDis a majoer identifies assigned to all educators and to school district taff in Massachusett. MEPIDs were developed as part of the Education *AMEPID or Massachuset (PTME) and eable the collection of educator and suff data at the individual level from school district to the Department. For more information on MEPIDs and EPIDE, with the EPIMED boxepage on the EEE website.  Education To enter or update the education information. please click EDIT button. Country State/Province College/University/ Major Degree/Diploma Earned/Expected Month/Year Earned United States of Massachusetts Suffolk University Biology Bachelor 6 / 1988 United States of Massachusetts Lesley College Special Master 6 / 1992                                                                                                    | irm Application             | Gender:                                                                             | FEMALE                                                                                        | Race/Et                                                                                          | thnicity:                                                | White - not His                                                                           | panic/Latino                                                  |            |
| Telephone Number: 508-468-2631 Email: Mcyr68@cardiff.k12.edu The Department of Elementary and Secondary Education strongly encourages you to provide and communicate to us via email so that we can enhance our service to you. Please verify that your email address is correct. AMEPID or Masschustts Education Personal IDI is a miguei detailer anigned to allevators and to school district taffin Masschustts. MEPIDs were developed as part of the Education Personal Information Management System (EPME) to all eacher and taff data at the individual level from school district to the Department. For more information on MEPIDs and EPMED, whithe EPMED between the EDU to the Education of the Education and the educator and taff data at the individual level from school district to the Department. For more information on MEPIDs and EPMED, whithe EPMED between the EDU to the Education of the Education of the Education of the Education of the Education of the Education of MEPIDs and EPMED, which EPMED between the Education and the educator and taff data at the individual level from school district to the Department. For more information on MEPIDs and EPMED, which EPMED between the Education information. please click EDIT button. Education To enter or update the education information. please click EDIT button. Education United States of Massachusetts Suffolk University Biology Bachelor 6 / 1988 United States of Massachusetts Lesley College Special Master 6 / 1992                                                                                                    |                             | Address:                                                                            | 5 Pleasant St                                                                                 | reet, Arlington, MA o                                                                            | 01982 USA                                                |                                                                                           |                                                               |            |
| The Department of Elementary and Secondary Education strongly encourages you to provide and communicate to us via email so that we can enhance our service to you. Please verify that your email address is correct. <sup>•</sup> A MEFID or Masschustti Education Personnel IDF a mique identifier asigned to all educators and to school duticit tuffin Masschusetts. MEFIDs ware developed as part of the Education Personnel IDF and EPDET bits in the collection of educator and to school duticit tuffin Masschusetts. MEFIDs ware developed as part of the Education of educator and to school duticit tuffin Masschusetts. MEFIDs ware developed as part of the Education of educator and to school duticit tuffin Masschusetts. MEFIDs ware developed as part of the Education of educator and staff data at the individual level from school duticit to the Department. For more information on MEFID's wait the EPDET borner and the Education of educator and staff data at the individual level from school duticit to the Department. For more information on MEFID ware developed as part of the Education and the Education of educator and staff data at the individual level from school duticit to the Department. For more information on MEFID's number of the Education and the Education of educator and staff data at the individual level from school duticit to the Department. For more information on MERIDE to the Education of the Education of the Education of the Education of Meride terms of the Education of Meride terms of the Education of Meride terms of the Education of Meride terms of the Education of Meride terms of Meride terms of the Education school duticit to the Department. For more information on Meride terms of the Education of the Education of Meride terms of the Education of Meride terms of the Education of Meride terms of the Education of the Education of the Education of the Education of the Education of the Education of the Education of the Education of the Education of the Education of the Education of the Education of the Education of the Educat |                             | Telephone Numbe                                                                     | er: 508-468-26                                                                                | 31 Email:                                                                                        |                                                          | Mcyr68@cardiff                                                                            | .k12.edu                                                      |            |
| * AJEEPID or Manaschusette Education Personnell Dis as inges elevators and to all educators and to school district staff in Manaschusetts. MEPID were developed as part of the Education Personnell Information of educator and staff data at the individual level from school districts to the Department. For more information on MEPIDs were developed as part of the Education Personnel Information, please click EDIT button. Education To enter or update the education information, please click EDIT button. Education United States of Massachusetts Suffolk University Biology Bachelor 6 / 1988 United States of Massachusetts Lesley College Special Education Master 6 / 1992                                                                                                    | er Payment                  |                                                                                     |                                                                                               |                                                                                                  |                                                          |                                                                                           | nicate to us via em                                           | ail        |
| To enter or update the education information. please click EDIT button. Edit         Country       State/Province       College/University/<br>Institution       Major       Degree/Diploma<br>Earned/Expected       Month/Year<br>Earned/         United States of<br>America       Massachusetts       Suffolk University<br>Lesley College       Biology       Bachelor       6 / 1988         United States of<br>America       Massachusetts       Lesley College       Special<br>Education       Master       6 / 1992                                                                                                    |                             | + A MEPID or Massachusett<br>Personnel Information Man<br>MEPIDs and EPIMS, visit t | is Education Personnel ID is a u<br>agement System (EPIMS) and<br>he EPIMS homepage on the ES | nique identifier assigned to all educat<br>enable the collection of educator and s<br>E website. | ors and to school district<br>staff data at the individu | staff in Massachusetts. MEPIDs were deve<br>al level from school districts to the Departr | eloped as part of the Educati<br>nent. For more information o | 080<br>080 |
| To enter or update the education information, please click EDIT button.       Idle         Country       State/Province       College/University/<br>Institution       Major       Degree/Diploma<br>Earned/Expected       Month/Year         United States of<br>America       Massachusetts       Suffolk University       Biology       Bachelor       6 / 1988         United States of<br>America       Massachusetts       Lesley College       Special<br>Education       Master       6 / 1992                                                                                                    |                             | Education                                                                           |                                                                                               |                                                                                                  |                                                          |                                                                                           |                                                               |            |
| CountryState/ProvinceCollege/University/<br>InstitutionMajorDegree/Diploma<br>Earned/ExpectedMonth/Year<br>Earned/United States of<br>AmericaMassachusettsSuffolk UniversityBiologyBachelor6 / 1988United States of<br>AmericaMassachusettsLesley CollegeSpecial<br>EducationMaster6 / 1992                                                                                                    |                             |                                                                                     | ducation information, pla                                                                     | ase click EDIT button. Edit                                                                      |                                                          |                                                                                           |                                                               |            |
| Institution     Earned/Expected     Earned       United States of<br>America     Massachusetts     Suffolk University     Biology     Bachelor     6 / 1988       United States of<br>America     Massachusetts     Lesley College     Special<br>Education     Master     6 / 1992                                                                                                    |                             |                                                                                     |                                                                                               |                                                                                                  | Major                                                    | Degree /Diploma                                                                           | Month/Von                                                     |            |
| America     Massachusetts     Lesley College     Special<br>Education     Master     6 / 1993                                                                                                    |                             | country                                                                             | State/Province                                                                                |                                                                                                  | Major                                                    |                                                                                           |                                                               | ur         |
| America Education 07 1992                                                                                                    |                             |                                                                                     | Massachusetts                                                                                 | Suffolk University                                                                               | Biology                                                  | Bachelor                                                                                  | 6 / 1988                                                      |            |
| next > cancel                                                                                                    |                             |                                                                                     | Massachusetts                                                                                 | Lesley College                                                                                   |                                                          | Master                                                                                    | 6 / 1992                                                      |            |
|                                                                                                    |                             |                                                                                     |                                                                                               |                                                                                                  |                                                          |                                                                                           | next ⊁ can                                                    | cel 😫      |
| achusetts Department of Search · Site Map · Policies · Site Info · Contact                                                                                                    |                             |                                                                                     |                                                                                               |                                                                                                  |                                                          | Search • Site Map • Polici                                                                | es • Site Info • Cont                                         | act ES     |

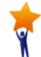

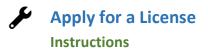

| Select the License Category in the first                                                                                                    | t Field   | Massachusetts Department of<br>Elementary & Secondary Ed | ucation                                                                                              |                |                      |                        |                           |                  |                              | UAT 🧯                |
|----------------------------------------------------------------------------------------------------|-----------|----------------------------------------------------------|----------------------------------------------------------------------------------------------------|----------------|----------------------|------------------------|---------------------------|------------------|------------------------------|----------------------|
| drop-down list                                                                                                    | t i iciu  | News District/School Admini                              | stration Educator Services Assessment/Account                                                        | tability Far   | mily & Community     | /                      |                           |                  |                              |                      |
| drop-down list                                                                                                    |           | Step 1                                                   | Apply for Licensure                                                                                  |                |                      |                        |                           |                  |                              | ELAR Home - Logo     |
| ew Licenses and Applications                                                                                                    |           | Verify Profile                                           | Step 2 - Enter Licenses for Approval                                                                 |                |                      |                        |                           |                  |                              |                      |
| * Field:Select Field *                                                                                                    | Select Fi | Step 2                                                   |                                                                                                    |                |                      |                        |                           |                  |                              |                      |
| * Level: Academic: Administrator                                                                                                    |           | Enter Licenses                                           | Mrs. Maria L Cyr,                                                                                    |                |                      |                        |                           |                  |                              |                      |
| Type: Academic: Professional Support Personnel<br>Academic: Specialist Teacher<br>Academic: Teacher                                                                                          |           | Step 3                                                   | Please use this page to request one or more licenses                                                 |                |                      |                        |                           |                  |                              |                      |
| Endorsements                                                                                                    | _         | Sign Affidavit<br>Step 4                                 | Select the field, level, and type for the licenses for w<br>available paths.                         | hich you would | like to apply and th | en click ADD button. 1 | 'ou will then be asked to | indicate how you | a expect to obtain the licen | se by selecting from |
| dk ADD to a<br>Voc Tech Cooperative Education Coordinator<br>quized fields a<br>Voc Tech Supervisory                                                                                         |           | Confirm Application                                      | Current Licenses and Applications                                                                    |                |                      |                        |                           |                  |                              |                      |
| Voc Tech Teacher: Agriculture and Natural Resources Cluster<br>Voc Tech Teacher: Arts and Communication Services Cluster                                                                     |           | Step 5                                                   | "Note: Appropriate date on file.                                                                     |                |                      |                        |                           |                  |                              |                      |
| Voc Tech Teacher: Business and Consumer Services Cluster<br>Voc Tech Teacher: Construction Cluster<br>Voc Tech Teacher: Health Services Cluster<br>Voc Tech Teacher: Health Services Cluster |           | Enter Payment                                            | Field                                                                                                | Level          | Туре                 | Application<br>Type    | Date Applied              | Date<br>Issued   | Expiry Date                  | Status               |
| Voc Tech Teacher: Health Services Luster<br>Voc Tech Teacher: Information Technology Services Cluster<br>Voc Tech Teacher: Legal and Protective Services Cluster                             |           |                                                          | Academic: Teacher, Special Needs                                                                     | 5-12           | Initial              | ACADEMIC               | February 15,<br>1995      | Mar 20,<br>1995  | June 2, 1997                 | Expired              |
| Voc Tech Teacher: Manufacturing, Engineering and Technological Cluster<br>Voc Tech Teacher: Manufacturing, Engineering and Technological Cluster<br>Voc Tech Teacher: Transportation Cluster |           |                                                          | Academic: Teacher, Special Needs                                                                     | 5-12           | Professional         | ACADEMIC               | May 28, 1997              | Jun 02,<br>1997  | June 8, 2017                 | Licensed             |
| 197                                                                                                    |           |                                                          | Academic: Teacher, Biology                                                                           | 9-12           | Professional         | ACADEMIC               | May 28, 1997              | Jun 02,<br>1997  | January 24,<br>2011          | Inactive/Invalid     |
|                                                                                                    |           |                                                          | Academic: Teacher, Moderate<br>Disabilities                                                          | PreK-8         | Professional         | ACADEMIC               | December 7,<br>2006       |                  |                              | Pending              |
| . Select the content area of the license                                                                                                    | in the    |                                                          | Academic: Teacher, Instructional<br>Technology                                                       | All<br>Levels  | Initial              | ACADEMIC               | May 10, 2008              | Jan 28,<br>2009  | February 24,<br>2009         | Expired              |
| second Field drop-down list                                                                                                    |           |                                                          | Academic: Teacher, Instructional<br>Technology                                                       | All<br>Levels  | Professional         | ACADEMIC               | February 2,<br>2009       | Feb 24,<br>2009  | March 31, 2019               | Licensed             |
|                                                                                                    |           |                                                          | New Licenses and Applications                                                                        |                |                      |                        |                           |                  |                              |                      |
| Select Field-      Biology                                                                                                    |           |                                                          | * Field:Select Field<br>* Level:Select Level *                                                       |                |                      | •                      | Select Field 🔻            |                  |                              |                      |
| Business<br>Chemistry<br>Dance                                                                                                    |           |                                                          | * Type:Select Type *                                                                                 |                |                      |                        |                           |                  |                              |                      |
| Deaf and Hard-of-Hearing - [ASL/TC]<br>Deaf and Hard-of-Hearing - [ASL/TC]<br>Early Childhood: Students with and without Disabilities                                                        |           |                                                          | Click ADD to add the selected license to your applica<br>Required fields are marked by + (asterisk). | tion (shown in | the table below      | add                    |                           |                  |                              |                      |
| Earth Science Elementary English as a Second Language A                                                                                                    | A g       |                                                          |                                                                                                    | evel           | Ту                   | pe                     | Application Ty            | pe               |                              |                      |
| English<br>Foreign Language - [American Sign Language]                                                                                                    | -         |                                                          |                                                                                                    |                |                      | None found             |                           |                  |                              |                      |
| Foreign Language - [Arabic]<br>Foreign Language - [Arabic]<br>Foreign Language - [Cambodian]                                                                                                 |           |                                                          | Total amount: \$0.00                                                                                 |                |                      |                        |                           |                  |                              |                      |
| Foreign Language - [Cape Verdean]<br>Foreign Language - [Chin-ese]                                                                                                    |           |                                                          | Click NEXT and done adding licenses to this applic                                                   | ation.         |                      |                        |                           |                  | 4 back                       | next b cancel 2      |
| Foreign Language - (Creole Haltian)<br>Foreign Language - (French] *                                                                                                    |           |                                                          |                                                                                                    |                |                      |                        |                           |                  |                              |                      |
|                                                                                                    |           |                                                          |                                                                                                    |                |                      |                        |                           |                  |                              |                      |
| 2. Select the Level in the drop-down list                                                                                                    | /         |                                                          |                                                                                                    |                |                      |                        |                           |                  |                              |                      |
| D. Select the Type in the drop-down list                                                                                                    |           |                                                          |                                                                                                    |                |                      |                        |                           |                  |                              |                      |
| . Click on the add button                                                                                                    |           |                                                          |                                                                                                    |                |                      |                        |                           |                  |                              |                      |

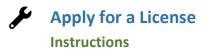

#### **Step 2a: Enter License Requirements**

Most licenses have multiple paths and requirement sets that lead to licensure. The path that is most appropriate for you will depend upon your educational background, experience, license(s) already held, if you passed all required Massachusetts Tests for Educator Licensure (MTEL), and whether you hold the Sheltered English Immersion Endorsement, etc.

Shown on this page are examples of some common paths to the license you seek. You can click on any of the requirements that make up a path to learn more about how to satisfy that particular requirement.

A path has already been selected for you; however, you may select a different path, one that you believe best represents your qualifications. Please note that should you choose a path <u>that is not</u> the most appropriate path for you, you will be placed upon the proper path during the evaluation of your license application.

If only one path is available to you, it will already be selected.

A. After reviewing the possible paths and licensure requirements, click on the Next button at the bottom of the page. You will be brought back to the previous screen.

| With the second second secon                                                                                                    | y - Occomming Edi           | uation UAT 🚺                                                                                                    |
|----------------------------------------------------------------------------------------------------|-----------------------------|----------------------------------------------------------------------------------------------------|
| p1       Approvide Unclusion:         p2       Enter License Requirements         p3       Mers. Maria L Cyr         Market       Tankyou for your interest in applying for the Academic: Teacher, Biology, 5-8, Initial license!         Market       Most biomese have multiple path and requirement sets that lead to licensure. The path that is most appropriate for you will depend upon your educational background, experience, license(s) already held, if you passed all required Massachusetts Tests for Educator Licensure (MTEL), and whether you hold the Schered Ediption Indersement, etc.         m Application       Shown below are examples of some common paths to the license you seek. You can click on any of the requirements that make up a path to learn more about hor to satisfy that paticular requirement.         Yummat       Versumy select or of the Ediving paths however, one has already been selected for you. Please note that should you choose a path that is not the most appropriate path for you, you will be placed upon the proper path during the evaluation dyour license application.         If only one path is available to you, it will already be selected.       P Descension of a Massachusetts general requirements         (Edit on any of the requirements to this field and at this grade level       • Completion of a Massachusett approved program for this license and the sequence on the should have advachuset the similar base and the sequence on the field work of a Massachusetts field in the license coupht isous on coll isous achusets in the sint and the sequence of enginement isous and license for this license a coupht isous on coll isous achusets isous approved elocator grequaration program applicable                                                                                                    | ews District/School Adminis | ······································                                                                                                    |
| p 2       Mrs. Maria L Cyr         Werene p 3       Tank you for your interest in applying for the Academic: Teacher, Biology, 5-8, Initial license!         Materia       p 4         Markene p 5       Motificenses have multiple paths and requirement sets that lead to licensure. The path that is most appropriate for you will depend upon your educational background, experience, license(s) it ready held, if you passed all required Massachusetts Tests for Educator Licensure (MTEL), and whether you hold the Schlered Educational background, etc.         * Automation p 5       Shown below are examples of some common paths to the license you seek. You can click on any of the requirements that make up a path to learn more abore the statistical to you, you will be placed upon the proper path during the evaluation of your license application.         * Purposed       Toruny select one of the following paths: however, one has already been selected for you. Please note that should you choose a path that is not the most appropriate path for you, you will be placed upon the proper path during the evaluation of your license application.         * Do and the Scheleved Education the proper path during the evaluation of your license application.         * Do and the Scheleved Education the proper path during the evaluation of your license application.         * Do and the Scheleved Education the proper path during the evaluation of your license application.         * Do and the Scheleved Education applicable to the license your license applicable to the license your interest and path which Massachusetts has approach program applicable to the license youpticable anot enterenorean interest whishish Massachusetts has si                                                                                                    | ep 1                        | Apply for Licensure ELAR Home - Logout                                                                                                    |
| Mrs. Maria L Cyr           p 3         Make to your interest in applying for the Academic: Teacher, Biology, 5-6, Initial license!           Mater         Most lossness have multiple paths and requirement sets that lead to licensure. The path that is most appropriate for you will depend upon your educational background, experience, license(1) already held, if you passed all required Massachusetts Tests for Educator Licensure (MTEL), and whether you loid the Sheltered English Immersion Endorsement, etc.           m Application         p 5           p 5         Show below are examples of some common paths to the license you seek. You can click on any of the requirements that make up a path to learn more about how to satisfy that particular requirement.           You may select one of the following paths, however, one has already been selected for you. Please note that should you choose a path that is not the most appropriate path for you, you will be placed upon the proper path during the evaluation of your license application.           If only one path is available to you, it will already be selected.         P 201: Completion of a Massachusetts approved program for this license at the appropriate grade level or           • Completion of a Massachusett approved program for this license at the appropriate grade level or         • Completion of a Massachusett approved program for this license sought in a state with which Massachusetts has signed the NASDITEC Interstate Contract or           • Completion of a latter-approved eductor preparation program applicable to the license sought in a state with which Massachusetts has signed the NASDITEC Interstate Contract or           • Completion of a lattate-approve                                                                                                    | ify Profile                 | Enter License Requirements                                                                                                    |
| Literate       Thank you for your interest in applying for the Academic: Teacher, Biology, 5-8, Initial license!         Market       Most licenses have multiple paths and requirement sets that lead to licensure. The path that is most appropriate for you will depend upon your educational background, experience, license() already held, if you passed all required Massachusetts Tests for Educator Licensure (MTEL), and whether you have ducational background, experience, license() already held, if you passed all required Massachusetts Tests for Educator Licensure (MTEL), and whether you have ducational background, experience, license() already be assed all required Massachusetts Tests for Educator Licensure (MTEL), and whether you have ducated by the selected.         P provent       Shown below are examples of some common paths to the license you seek. You can click on any of the requirements that make up a path to learn more about how to satisfy that particular requirement.         Provent       Shown below are examples of some common paths to the license you seek. You can click on any of the requirements to not the most about how to satisfy that particular requirements to thing the oreal units the requirements.         Provent       Shown below are examples of some common paths to the license to an other the appropriate grade level or         Provent       Path 1 - 2003: Massachusetts approved program for this license at the appropriate grade level or         Provent       Completion of a meta-approved educator program applicable to the license sought in a state with which Massachusetts has simed the NASDITEC Interstate Contract on a regular cleanter path in the list serve pays under such valid license or critificate, or         Prosession of                                                                                                    | ep 2                        | Mrs. Maria L Cyr                                                                                                    |
| Additional and the set of the set of the set o                                                                                                    | r Licenses                  | · · ·                                                                                                    |
| p 5       Shown below are examples of some common paths to the license you seek. You can click on any of the requirements that make up a path to learn more about how to satisfy that particular requirement.         "Payment       You may select one of the following paths; however, one has already been selected for you. Please note that should you choose a path that is not the most appropriate path for you, you will be placed upon the proper path during the evaluation of your license application.         If only one path is available to you, it will already be selected. <ul> <li>Path: 1-2003;Massachusetts general requirements</li> <li>(click on any of the requirements for this path to find out more information about that requirement).</li> <li>Possession of a Massachusetts approved program for this license at the appropriate grade level or</li> <li>Completion of a state-approved educator preparation program applicable to the license sought in a state with which Massachusetts has signed the NASDTEC Interstate Contract or</li> <li>Completion of a state-approved educator preparation program applicable to the license sought is a state with which Massachusetts has signed the NASDTEC Interstate Contract or</li> <li>Completion of a state-approved educator preparation program applicable to the license sought is a state with which Massachusetts has signed the NASDTEC Interstate Contract or</li> <li>Possession of a regional credential applicable to the license sought issued by a state with which Massachusetts has signed the NASDTEC Interstate Contract and three years of employment within the last seven years under such which Massachusetts has signed the NASDTEC Interstate Contract and three years of employment within the last seven years under such which Massachusette has signed the NASDTEC Interstate Contract and there</li></ul>                                                                                                    | Affidavit<br>p 4            | Most licenses have multiple paths and requirement sets that lead to licensure. The path that is most appropriate for you will depend upon your educational background, experience, license(s) already held, if you passed all required Massachusetts Tests for Educator Licensure (MTEL), and whether |
| <ul> <li>You may select one of the following paths; however, one has already been selected for you. Please note that should you choose a path that is not the most appropriate path for you, you will be placed upon the proper path during the evaluation of your license application.</li> <li>If only one path is available to you, it will already be selected.</li> <li>Path 1-2003:Massachusetts general requirements (click on any of the requirements for this path to find out more information about that requirement). <ul> <li>Possession of a Massachusetts approved program for this license at the appropriate grade level</li> <li>One of the following: <ul> <li>Completion of a Massachusetts approved educator preparation program applicable to the license sought in a tate with which Massachusetts has signed the NASDITEC Interstate Contract or</li> <li>Completion of a license/certificate applicable to the license sought sponsored by a college or university outside Massachusetts in that have been accredited by the National Council for Accreditation of Teacher Education (NCATE) or</li> <li>Possession of a license/certificate applicable to the license sought issued by a state with which Massachusetts has signed the NASDITEC Interstate Contract or</li> <li>Possession of a nequirements for this path to find out more information about that requirement).</li> <li>Possession of a license/certificate applicable to the license sought issued by a state with which Massachusetts has signed the NASDITEC Interstate Contract and three years of employment within the last seem yeas under such valid license or certificate, or</li> <li>Possession of a neguriements for this path to find out more information about that requirement).</li> <li>Possession of a bachedor's degree</li> <li>Achieve a passing score on the Biology: subject matter test</li> <li>Achieve a passing score on the Biology: subject matter test</li> <li>Achieve a passing score on the Biology: subject matter test</li> <li>Achieve a passing score on the Biology: subject matter test<!--</td--><td>firm Application<br/>ep 5</td><td></td></li></ul></li></ul></li></ul> | firm Application<br>ep 5    |                                                                                                    |
| <ul> <li>Path 1-2003:Massachusetts general requirements         (dick on any of the requirements for this path to find out more information about that requirement).         Possession of a Massachusetts Preliminary license for this field and at this grade level         One of the following:         <ul> <li>Completion of a Massachusetts approved program for this license at the appropriate grade level or</li> <li>Completion of a state-approved educator preparation program applicable to the license sought in a state with which Massachusetts has signed the XASDTEC Interstate Contract or</li> <li>Completion of an educator preparation program applicable to the license sought sponsored by a college or university outside Massachusetts that has been accredited by the National Council for Accreditation of Teacher Education (NCATE) or</li> <li>Possession of a regional credential applicable to the license sought such valid license or certificate, or</li> <li>Possession of a regional credential applicable to the license sought</li> </ul> </li> <li>or Path 2-2014:Massachusetts general requirements         <ul> <li>(dick on any of the requirements for this path to find out more information about that requirement).</li> <li>Possession of a Massachusetts Biology subject matter test             <ul> <li>Achieve a passing score on the Biology subject matter test</li> <li>Achieve a passing score on the Communication and Literace Skills test</li> <li>Completion of a Massachusetts Biology set Approved Program</li> <li>Possession of a Massachusetts Biology set Approved Program</li> <li>Possession of a Massachusetts Biology set Approved Program</li> <li>Possession of a Massachusetts Biology set Approved Program</li> <li>Possession of a Massachusetts Biology set Approved Program</li> <li>Possession of a Massachusetts</li></ul></li></ul></li></ul>                                                                                                    | Payment                     |                                                                                                    |
| <ul> <li>(click on any of the requirements for this path to find out more information about that requirement).</li> <li>Possession of a Massachusetts Preliminary license for this field and at this grade level</li> <li>One of the following: <ul> <li>Completion of a Massachusetts approved program for this license at the appropriate grade level or</li> <li>Completion of a state-approved educator preparation program applicable to the license sought in a state with which Massachusetts has signed the NASDITEC Interstate Contract or</li> <li>Completion of an educator preparation program applicable to the license sought sponsored by a college or university outside Massachusetts that as been accredited by the National Council for Accreditation of Teacher Education (NCATE) or</li> <li>Possession of a license/certificate applicable to the license sought issued by a state with which Massachusetts has signed the NASDITEC Interstate Contract and three years of employment within the last seven years under such valid license or certificate, or</li> <li>Possession of a license/certificate applicable to the license sought</li> <li>Possession of a bachelor's degree</li> <li>Achieve a passing score on the Communication and Literacy Skills test</li> <li>Completion of a Massachusetts Biology :=3 Approved Program</li> <li>Possession of a Massachusetts Biology:=3 Approved Program</li> <li>Possession of a Massachusetts Biology:=3 Approved Program</li> <li>Possession of a Massachusetts general requirements</li> <li>(click on any of the requirements for this path to find out more information about that requirement).</li> </ul> </li> </ul>                                                                                                    |                             | If only one path is available to you, it will already be selected.                                                                                                    |
| <ul> <li>Possession of a Massachusetts Preliminary license for this field and at this grade level</li> <li>One of the following:         <ul> <li>Completion of a Massachusetts approved program for this license at the appropriate grade level or</li> <li>Completion of a state-approved educator preparation program applicable to the license sought in a state with which Massachusetts has signed the NASDITEC Interstate Contract or</li> <li>Completion of a neducator preparation program applicable to the license sought is ponsored by a college or university outside Massachusetts that been accredited by the National Council for Accreditation of Teacher Education (NCATE) or</li> <li>Possession of a license/certificate applicable to the license sought issued by a state with which Massachusetts has signed the NASDITEC Interstate Contract and three years of employment within the last seven years under such valid license or certificate, or</li> <li>Possession of a bachelor's degree</li> <li>Achieve a passing score on the Biology subject matter test</li> <li>Achieve a passing score on the Biology subject matter test</li> <li>Completion of a Massachusetts Biology 5-8 Approved Program</li> <li>Possession of a Massachusetts Biology 5-8 Approved Program</li> <li>Possession of a Massachusetts general requirements</li> <li>(click on any of the requirements for this path to find out more information about that requirement).</li> <li>Possession of a Massachusetts general requirements</li> <li>Completion of a Massachusetts Biology 5-8 Approved Program</li> <li>Possession of a bachelor's degree</li> <li>Achieve a passing score on the Biology subject matter test</li> </ul> </li> <li>Achieve a passing score on the Biology subject matter test</li> <li>Achieve a passing score on the Biology subject matter test</li> <li>Achieve a pa</li></ul>                                                                                                    |                             | Path 1 - 2003:Massachusetts general requirements                                                                                                    |
| <ul> <li>One of the following:         <ul> <li>Completion of a Massachusetts approved program for this license at the appropriate grade level or</li> <li>Completion of a state-approved educator preparation program applicable to the license sought in a state with which Massachusetts has signed the NASDTEC Interstate Contract or</li> <li>Completion of an educator preparation program applicable to the license sought sponsored by a college or university outside Massachusetts that has been accredited by the National Council for Accreditation of Teacher Education (NCATE) or</li> <li>Possession of a license/certificate applicable to the license sought sponsored by a state with which Massachusetts has signed the NASDTEC Interstate Contract and three versars of employment within the last seven years under such valid license or certificate, or</li> <li>Possession of a regional credential applicable to the license sought</li> </ul> </li> <li>or Path 2 - 2014:Massachusetts general requirements         <ul> <li>(click on any of the requirements for this path to find out more information about that requirement).</li> <li>Possession of a bachelor's degree</li> <li>Achieve a passing score on the Biology subject matter test</li> <li>Achieve a passing score on the Communication and Literacy Skills test</li> <li>Completion of a Massachusetts general requirements</li> <li>(dick on any of the requirements for this path to find out more information about that requirement.</li> <li>Possession of a Massachusetts general requirements</li> <li>(dick on any of the approved Program</li> <li>Possession of a Massachusetts general requirements</li> <li>(dick on any of the requirements for this path to find out more information about that requirement).</li> <li>Possession of a Massachusetts general requirements</li> <li>P</li></ul></li></ul>                                                                                                    |                             |                                                                                                    |
| <ul> <li>Completion of a Massachusetts approved program for this license at the appropriate grade level or</li> <li>Completion of a state-approved educator preparation program applicable to the license sought in a state with which Massachusetts has signed the NASDTEC Unterstate Contract or</li> <li>Completion of a license/certificate applicable to the license sought sponsored by a college or university outside Massachusetts that has been accredited by the National Council for Accreditation of Teacher Education (NCATE) or</li> <li>Possession of a license/certificate applicable to the license sought sponsored by a state with which Massachusetts has signed the NASDTEC Interstate Contract and three years of employment within the last seven years under such valid license or certificate, or</li> <li>Possession of a regional credential applicable to the license sought</li> <li>or Path 2 - 2014:Massachusetts general requirements</li> <li>(click on any of the requirements for this path to find out more information about that requirement).</li> <li>Possession of a bachelor's degree</li> <li>Achieve a passing score on the Biology subject matter test</li> <li>Achieve a passing score on the Communication and Literacy Skills test</li> <li>Completion of a Massachusetts general requirements</li> <li>(click on any of the requirements for this path to find out more information about that requirement.</li> <li>Possession of a Massachusetts Biology 5-8 Approved Program</li> <li>Possession of a Massachusetts general requirements</li> <li>(click on any of the requirements for this path to find out more information about that requirement).</li> <li>Possession of a Massachusetts general requirements</li> <li>(click on any of the requirements for this path to find out more information about that requirement).</li> <li>Possession of a Massachusetts general requirements</li> <li>(click on any of the requirements for this path to find out more information about th</li></ul>                                                                                                    |                             |                                                                                                    |
| <ul> <li>Completion of a state-approved educator preparation program applicable to the license sought in a state with which Massachusetts has signed the NASDTEC Interstate Contract or</li> <li>Completion of an educator preparation program applicable to the license sought sponsored by a college or university outside Massachusetts that has been accredited by the National Council for Accreditation of Teacher Education INCATE) or</li> <li>Possession of a license/certificate applicable to the license sought issued by a state with which Massachusetts has signed the NASDTEC Interstate Contract and three years of employment within the last seven years under such valid license or certificate, or</li> <li>Possession of a regional credital applicable to the license sought</li> <li>or Path 2 - 2014:Massachusetts general requirements</li> <li>(click on any of the requirements for this path to find out more information about that requirement).</li> <li>Possession of a Massachusetts Biology subject matter test</li> <li>Achieve a passing score on the Biology subject matter test</li> <li>Completion of a Massachusetts general requirements</li> <li>(click on any of the requirements for this path to find out more information about that requirement).</li> <li>Possession of a Massachusetts Biology -5-8 Approved Program</li> <li>Possession of a Massachusetts general requirements</li> <li>(click on any of the requirements for this path to find out more information about that requirement).</li> <li>Possession of a Massachusetts general requirements</li> <li>(click on any of the requirements for this path to find out more information about that requirement).</li> <li>Possession of a Massachusetts general requirements</li> <li>(click on any of the requirements for this path to find out more information about that requirement).</li> <li>Possession of a Massachusetts general requirements</li> <li>(click on any of the requirements for this path to find out more info</li></ul>                                                                                                    |                             |                                                                                                    |
| <ul> <li>Completion of an educator preparation program applicable to the license sought sponsored by a college or university outside Massachusetts that has been accredited by the National Council for Accreditation of Teacher Education (NCATE) or</li> <li>Possession of a license/certificate applicable to the license sought issued by a state with which Massachusetts has signed the NASDTEC Interstate Contract and three years of employment within the last seven years under such valid license or certificate, or</li> <li>Possession of a regional credential applicable to the license sought</li> <li>or Path 2 - 2014:Massachusetts general requirements         <ul> <li>(click on any of the requirements for this path to find out more information about that requirement).</li> <li>Possession of a bachelor's degree</li> <li>Achieve a passing score on the Biology subject matter test</li> <li>Achieve a passing score on the Communication and Literacy Skills test</li> <li>Completion of a Massachusetts general requirements             (click on any of the requirements for this path to find out more information about that requirement.</li> <li>Possession of a Massachusetts Biology 5-8 Approved Program</li> <li>Possession of a Massachusetts general requirements             (click on any of the requirements for this path to find out more information about that requirement).</li> <li>Possession of a Massachusetts Biology 5-8 Approved Program</li> <li>Possession of a Massachusetts general requirements             (click on any of the requirements for this path to find out more information about that requirement).</li> <li>Possession of a Massachusetts general requirements             (click on any of the requirements for this path to find out more information about that requirement).</li> <li>Possession of a bachelor's degree             Achieve a passing score on the Biology subject matte</li></ul></li></ul>                                                                                                    |                             | <ul> <li>Completion of a state-approved educator preparation program applicable to the license sought in a state with which Massachusetts has</li> </ul>                                                                                                    |
| <ul> <li>that has been accredited by the National Council for Accreditation of Teacher Education (NCATE) or         <ul> <li>Possession of a license/certificate applicable to the license sought issued by a state with which Massachusetts has signed the NASDTEC Interstate Contract and three years of employment within the last seven years under such valid license or certificate, or</li> <li>Possession of a regional credential applicable to the license sought</li> </ul> </li> <li>or Path 2 - 2014:Massachusetts general requirements         <ul> <li>(click on any of the requirements for this path to find out more information about that requirement).</li> <li>Possession of a bachelor's degree</li> <li>Achieve a passing score on the Biology subject matter test</li> <li>Achieve a passing score on the Communication and Literacy Skills test</li> <li>Completion of a Massachusetts general requirements             <li>(click on any of the requirements for this path to find out more information about that requirement.</li> <li>Possession of a Massachusetts Biology 5-3 Approved Program</li> <li>Possession of a Massachusetts general requirements             <ul> <li>(click on any of the requirements for this path to find out more information about that requirement.</li> <li>Possession of a Massachusetts general requirements             <ul> <li>(click on any of the requirements for this path to find out more information about that requirement).</li> <li>Possession of a bachelor's degree</li> <li>Achieve a passing score on the Biology subject matter test</li> <li>Achieve a passing score on the Biology subject matter test</li> <li>Achieve a passing score on the Biology subject matter test</li> </ul> </li> </ul></li></li></ul></li></ul>                                                                                                    |                             | Completion of an educator preparation program applicable to the license sought sponsored by a college or university outside Massachusetts                                                                                                    |
| Interstate Contract and three years of employment within the last seven years under such valid license or certificate, or<br>• Possession of a regional credential applicable to the license sought<br>or Path 2 - 2014:Massachusetts general requirements<br>(click on any of the requirements for this path to find out more information about that requirement).<br>• Possession of a bachelor's degree<br>• Achieve a passing score on the Biology subject matter test<br>• Achieve a passing score on the Communication and Literacy Skills test<br>• Completion of a Massachusetts Biology 5-8 Approved Program<br>• Possession of a Massachusetts Sheltered English Immersion (SED) Teacher Endorsement.<br>• or Path 2 - 2003:Massachusetts Sheltered English to find out more information about that requirement).<br>• Possession of a backelor's degree<br>• Achieve a passing score on the Communication and Literacy Skills test<br>• Completion of a Massachusetts Biology 5-8 Approved Program<br>• Possession of a Massachusetts Biology 5-8 Approved Program<br>• Possession of a backelor's degree<br>• Achieve a passing score on the Equirements<br>(click on any of the requirements for this path to find out more information about that requirement).<br>• Possession of a backelor's degree<br>• Achieve a passing score on the Biology subject matter test                                                                                                    |                             | that has been accredited by the National Council for Accreditation of Teacher Education (NCATE) or                                                                                                    |
| <ul> <li>or Path 2 - 2014: Massachusetts general requirements         <ul> <li>(click on any of the requirements for this path to find out more information about that requirement).</li> <li>Possession of a bachelor's degree</li> <li>Achieve a passing score on the Biology subject matter test</li> <li>Achieve a passing score on the Communication and Literacy Skills test</li> <li>Completion of a Massachusetts Biology 5-8 Approved Program</li> <li>Possession of a Massachusetts Sheltered English Immersion (SEI) Teacher Endorsement.</li> <li>or Path 3 - 2003: Massachusetts general requirements</li></ul></li></ul>                                                                                                    |                             |                                                                                                    |
| (click on any of the requirements for this path to find out more information about that requirement).         Possession of a bachelor's degree         Achieve a passing score on the Biology subject matter test         Achieve a passing score on the Communication and Literacy Skills test         Completion of a Massachusetts Biology 5-8 Approved Program         Possession of a Massachusetts Biology 5-8 Approved Program         Possession of a Massachusetts general requirements         (click on any of the requirements for this path to find out more information about that requirement).         Possession of a bachelor's degree         Achieve a passing score on the Biology subject matter test                                                                                                    |                             |                                                                                                    |
| <ul> <li>Possession of a bachelor's degree</li> <li>Achieve a passing score on the Biology subject matter test</li> <li>Achieve a passing score on the Communication and Literacy Skills test</li> <li>Completion of a Massachusetts Biology 5-8 Approved Program</li> <li>Possession of a Massachusetts Sheltered English Immersion (SED Teacher Endorsement.</li> <li>or Path 3 - 2003: Massachusetts general requirements         <ul> <li>(click on any of the requirements for this path to find out more information about that requirement).</li> <li>Possession of a bachelor's degree</li> <li>Achieve a passing score on the Biology subject matter test</li> </ul> </li> </ul>                                                                                                    |                             |                                                                                                    |
| <ul> <li>Achieve a passing score on the Biology subject matter test</li> <li>Achieve a passing score on the Communication and Literacy Skills test</li> <li>Completion of a Massachusetts Biology 5-8 Approved Program</li> <li>Possession of a Massachusetts Sheltered English Immersion (SEI) Teacher Endorsement.</li> <li>or Path 2 - 2003: Massachusetts general requirements</li> <li>(click on any of the requirements for this path to find out more information about that requirement).</li> <li>Possession of a bachelor's degree</li> <li>Achieve a passing score on the Biology subject matter test</li> </ul>                                                                                                    |                             |                                                                                                    |
| <ul> <li>Achieve a passing score on the Communication and Literacy Skills test</li> <li>Completion of a Massachusetts Biology 5-8 Approved Program</li> <li>Possession of a Massachusetts Sheltered English Immersion (SEI) Teacher Endorsement.</li> <li>or Path 3 - 2003: Massachusetts general requirements         <ul> <li>(click on any of the requirements for this path to find out more information about that requirement).</li> <li>Possession of a bachelor's degree</li> <li>Achieve a passing score on the Biology subject matter test</li> </ul> </li> </ul>                                                                                                    |                             |                                                                                                    |
| <ul> <li>Completion of a Massachusetts Biology 5-8 Approved Program</li> <li>Possession of a Massachusetts Sheltered English Immersion (SEI) Teacher Endorsement.</li> <li>or Path 3 - 2003: Massachusetts general requirements         <ul> <li>(click on any of the requirements for this path to find out more information about that requirement).</li> <li>Possession of a bachelor's degree</li> <li>Achieve a passing score on the Biology subject matter test</li> </ul> </li> </ul>                                                                                                    |                             |                                                                                                    |
| <ul> <li>or <u>Path 3</u> - 2003: Massachusetts general requirements         <ul> <li>(click on any of the requirements for this path to find out more information about that requirement).</li> <li>Possession of a bachelor's degree</li> <li>Achieve a passing score on the Biology subject matter test</li> </ul> </li> </ul>                                                                                                    |                             |                                                                                                    |
| <ul> <li>(click on any of the requirements for this path to find out more information about that requirement).</li> <li>Possession of a bachelor's degree</li> <li>Achieve a passing score on the Biology subject matter test</li> </ul>                                                                                                    |                             | Possession of a Massachusetts Sheltered English Immersion (SEI) Teacher Endorsement.                                                                                                    |
| <ul> <li>Possession of a bachelor's degree</li> <li>Achieve a passing score on the Biology subject matter test</li> </ul>                                                                                                    |                             | or Path 3 - 2003:Massachusetts general requirements                                                                                                    |
| Achieve a passing score on the Biology subject matter test                                                                                                    |                             | (click on any of the requirements for this path to find out more information about that requirement).                                                                                                    |
|                                                                                                    |                             |                                                                                                    |
|                                                                                                    |                             | <ul> <li>Achieve a passing score on the Biology subject matter test</li> <li>Achieve a passing score on the Communication and Literacy Skills test</li> </ul>                                                                                                    |

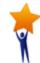

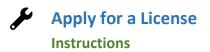

## Step 2: Enter Licenses for Approval

- A. At this point in the application you can edit the license you are applying for or remove the license that you selected to apply for.
- B. Click the **Next** button when you are ready to move forward with your application.
- C. Upon clicking the **Next** button; a new screen will pop-up the Recommended Licenses screen.

D. The purpose of this screen is to make you aware of the content areas that are in high demand and to suggest that you consider applying for those licenses as well.

E. Click on the **Next** button

| Technology                                                                                                    | acher, Instructional                                                                                                    | All<br>Levels                                                                                                    | Initial                                                                                                    | ACADEMIC                                                                                        | May 10, 2008           | Jan 28,<br>2009 | February 24,<br>2009                                                                 | Expired                                                                  |  |  |
|----------------------------------------------------------------------------------------------------|----------------------------------------------------------------------------------------------------|----------------------------------------------------------------------------------------------------|----------------------------------------------------------------------------------------------------|-------------------------------------------------------------------------------------------------|------------------------|-----------------|--------------------------------------------------------------------------------------|--------------------------------------------------------------------------|--|--|
| Academic: Tea<br>Technology                                                                                                    | demic: Teacher, Instructional All Levels Professional ACADEMIC February 2, Seb 24, March 31, 2019 Licensed                                                                                                    |                                                                                                    |                                                                                                    |                                                                                                 |                        |                 |                                                                                      |                                                                          |  |  |
| Now Liconcor                                                                                                    | and Applications                                                                                                    |                                                                                                    |                                                                                                    |                                                                                                 |                        |                 |                                                                                      |                                                                          |  |  |
|                                                                                                    | / Licenses and Applications                                                                                                    |                                                                                                    |                                                                                                    |                                                                                                 |                        |                 |                                                                                      |                                                                          |  |  |
|                                                                                                    | * Field:Select Field  * Level:Select Field  *                                                                                                    |                                                                                                    |                                                                                                    |                                                                                                 |                        |                 |                                                                                      |                                                                          |  |  |
|                                                                                                    | elect Type V                                                                                                    |                                                                                                    |                                                                                                    |                                                                                                 |                        |                 |                                                                                      |                                                                          |  |  |
|                                                                                                    |                                                                                                    |                                                                                                    |                                                                                                    |                                                                                                 |                        |                 |                                                                                      |                                                                          |  |  |
|                                                                                                    | he selected license to your a                                                                                                    | pplication (shown in                                                                                                    | the table below).                                                                                                   | add                                                                                             |                        |                 |                                                                                      |                                                                          |  |  |
| Required fields are ma                                                                                                    | irked by+ (asterisk).                                                                                                    | Field                                                                                                    |                                                                                                    |                                                                                                 | Level                  | Туре            | Application Ty                                                                       | ре                                                                       |  |  |
| edit                                                                                                    | remove                                                                                                    | Academic: Te                                                                                                    | acher , Biology                                                                                                    | ,                                                                                               | 5-8                    | Initial         | ACADEMIC                                                                             | F -                                                                      |  |  |
|                                                                                                    |                                                                                                    |                                                                                                    |                                                                                                    |                                                                                                 |                        |                 |                                                                                      |                                                                          |  |  |
|                                                                                                    | lone adding licenses to this a                                                                                                    |                                                                                                    |                                                                                                    |                                                                                                 |                        |                 | 4 back                                                                               | next                                                                     |  |  |
| Mass. for<br>ssachusetts Department of                                                                                                    | -<br>-                                                                                                    |                                                                                                    |                                                                                                    |                                                                                                 |                        |                 |                                                                                      | r Government • State S                                                   |  |  |
| Mass. Gov<br>ssachusetts Department o<br>ementary & Seconda                                                                                                    | -<br>-                                                                                                    | rvices Assessment/                                                                                                    | //////////////////////////////////////                                                                              | mily & Community                                                                                |                        |                 |                                                                                      |                                                                          |  |  |
| Mass. Gov<br>ssachusetts Department o<br>ementary & Seconda<br>News District/School                                                                                                    | y<br>ary Education                                                                                                    |                                                                                                    | Accountability Far                                                                                                  | mily & Community                                                                                |                        |                 |                                                                                      | r Government • State S                                                   |  |  |
| Mass. Gov<br>ssachusetts Department o<br>menetrary & Seconda<br>News District/School<br>tep 1<br>rify Profile                                                                                           | y<br>ary Education<br>Administration Educator Se                                                                                                    | icensure                                                                                                    | //Accountability Far                                                                                                | mily & Community                                                                                |                        |                 |                                                                                      | Government - State S<br>UAT                                              |  |  |
| Mass. Cor<br>ssachusetts Department o<br>menettary & Seconda<br>News District/School<br>tep 1<br>nity Profile<br>tep 2                                                                                  | ary Education<br>Administration Educator Se<br>Apply for L<br>Recommended                                                                                                    | icensure<br>I Licenses                                                                                                    | /Accountability Far                                                                                                 | mily & Community                                                                                |                        |                 |                                                                                      | Government - State S<br>UAT                                              |  |  |
| Mass. Jos<br>assachusetts Department o<br>ementary & Seconda                                                                                                    | ary Education<br>Administration Educator Se<br>Apply for L                                                                                                    | icensure<br>I Licenses<br>• Cyr                                                                                                    | /Accountability Far                                                                                                 | mily & Community                                                                                |                        |                 |                                                                                      | Government - State S<br>UAT                                              |  |  |
| Mass. Cor<br>assachusetts Department of<br>ementary & Seconda<br>News District/School<br>tep 1<br>nity Profile<br>tep 2<br>ter Licenses<br>tep 3<br>gn Affidavit                                        | ary Education<br>Administration Educator So<br>Apply for L<br>Recommended<br>Mrs. Maria L<br>consider the Possibi                                                                                                    | icensure<br>I Licenses<br>. Cyr<br>Mities                                                                                                    |                                                                                                    | mil <b>y &amp; Community</b><br>at may be consistent with your                                  | background             |                 |                                                                                      | Government - State S<br>UAT                                              |  |  |
| Mass. Jor<br>ssachusetts Department op<br>ementarur y Seconda<br>News District/School<br>tep 1<br>writy Profile<br>tep 2<br>ter Licenses<br>tep 3<br>up Alfidavit<br>tep 4                              | ary Education<br>Administration Educator Se<br>Apply for L<br>Recommended<br>Mrs. Maria L<br>Consider the Possibi<br>Based on the license re                                                                              | icensure<br>I Licenses<br>. Cyr<br>lities<br>quested, we want to make the                                                                                            | e following suggestions that                                                                                        | at may be consistent with your                                                                  |                        | yackground ple  |                                                                                      | : Government - State S<br>UAT<br>ELAR Home - I                           |  |  |
| Mass. Gov<br>ssachusetts Department o<br>mementary & Seconda<br>News District/School<br>tep 1<br>tep 2<br>ter Licenses                                                                                  | Administration<br>Administration Educator Se<br>Apply for L<br>Recommended<br>Mrs. Maria L<br>Consider the Possibil<br>Based on the licenser ree<br>The following a                                                       | icensure<br>I Licenses<br>. Cyr<br>lities<br>quested, we want to make the                                                                                            | efollowing ruggestions the<br>emand in Massach                                                                      | at may be consistent with your<br>husetts. If you feel yo                                       |                        | >ackground ple  | State                                                                                | : Government - State S<br>UAT<br>ELAR Home - I                           |  |  |
| Mass. Gov<br>assachusetts Department o<br>ementary & Seconda<br>News District/School<br>tep 1<br>wify Profile<br>tep 2<br>tep 3<br>gn Affidavit<br>tep 4<br>wifirm Application                          | dary Education<br>Administration Educator Se<br>Apply for L<br>Recommended<br>Mrs. Maria L<br>consider the Possibil<br>Based on the licenses re<br>The following a<br>* Academi                                           | icensure<br>I Licenses<br>Cyr<br>Quested, we want to make the<br>quested, we want to make the                                                                        | efollowing reggertions the<br>emand in Massach<br>matics, 5-8, Initia                                               | at may be consistent with your<br>husetts. If you feel yo<br>al                                 |                        | >ackground ple  | State                                                                                | : Government - State S<br>UAT<br>ELAR Home - I                           |  |  |
| Mass.cor<br>assachusetts Department of<br>ementary & Seconda<br>News District/School<br>tep 1<br>nify Profile<br>tep 2<br>ter Licenses<br>tep 3<br>gn Affidavit<br>tep 4<br>Infirm Application<br>tep 5 | Administration<br>Administration Educator Se<br>Apply for L<br>Recommended<br>Mrs. Maria L<br>Consider the Possibil<br>Based on the license ree<br>The following a<br>Academi<br>Academi<br>I fryou are                   | icensure<br>I Licenses<br>Cyr<br>Bities<br>quested, we want to make the<br>areas are in high de<br>ic: Teacher, Mathe<br>ic: Teacher, Genera<br>e interested in appi | efollowing reggestions the<br>emand in Massach<br>matics, 5-8, Initia<br>al Science, 5-8, In<br>lying for any of th | at my be consistent with your<br>husetts. If you feel yo<br>al<br>nitial<br>he recommended lice | ou have the required l | button to add t | State<br>ase consider applying fo                                                    | Government - State S<br>UAT<br>ELAR Home - I                             |  |  |
| Mass. Cor<br>ssachusetts Department of<br>sementary & Seconda<br>News District/School<br>tep 1<br>nfy Profile<br>tep 2<br>ter Licenses<br>tep 3<br>gn Affidavit<br>tep 4<br>nfirm Application<br>tep 5  | Administration<br>Administration Educator Se<br>Apply for L<br>Recommended<br>Mrs. Maria L<br>Consider the Possibil<br>Based on the license ree<br>The following a<br>Academi<br>Academi<br>I fryou are                   | icensure<br>I Licenses<br>Cyr<br>Bities<br>quested, we want to make the<br>areas are in high de<br>ic: Teacher, Mathe<br>ic: Teacher, Genera<br>e interested in appi | efollowing reggestions the<br>emand in Massach<br>matics, 5-8, Initia<br>al Science, 5-8, In<br>lying for any of th | at my be consistent with your<br>husetts. If you feel yo<br>al<br>nitial<br>he recommended lice | ou have the required l | button to add t | State<br>ase consider applying fo                                                    | • Government - State S<br>UAT<br>ELAR Home - I<br>or these licenses as w |  |  |
| Mass.cov<br>assachusetts Department of<br>ementary & Seconda<br>News District/School<br>tep 1<br>nify Profile<br>tep 2<br>ter Licenses<br>tep 3<br>gn Affidavit<br>tep 4<br>Infirm Application<br>tep 5 | f<br>ary Education<br>Administration Educator So<br>Apply for L<br>Recommended<br>Mrs. Maria L<br>Consider the Possible<br>Based on the locutor re<br>The following a<br>Academi<br>Academi<br>I fryou are<br>I fryou are | icensure<br>I Licenses<br>Cyr<br>Bities<br>quested, we want to make the<br>areas are in high de<br>ic: Teacher, Mathe<br>ic: Teacher, Genera<br>e interested in appi | efollowing reggestions the<br>emand in Massach<br>matics, 5-8, Initia<br>al Science, 5-8, In<br>lying for any of th | at my be consistent with your<br>husetts. If you feel yo<br>al<br>nitial<br>he recommended lice | ou have the required l | button to add t | state<br>ase consider applying for<br>hose licenses to the curr<br>lication process. | • Government - State S<br>UAT<br>ELAR Home - I<br>or these licenses as w |  |  |

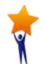

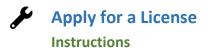

# Step 3: Sign Affidavit

- A. Carefully read and affirm that the following statements are true (a check mark indicates the statement is true).
  - Click on the box next to any statement to check/uncheck it.
  - Please explain any unchecked boxes in the area provided at the bottom of the screen or mail in a separate written explanation pertaining to your "Affidavit" attached to your application.
  - If you wish to exit without saving, click **CLOSE**.
  - When finished, click **SIGN** button to save your changes.

By SIGNING you are confirming that all the information in your affidavit is true and contains no misrepresentations or falsehoods

|           | 1                                                         |                                                                                                    |
|-----------|-----------------------------------------------------------|----------------------------------------------------------------------------------------------------|
|           | Mass. Gov                                                 | State Government + State Services                                                                                                    |
| llowing   | Massachusetts Department of<br>Elementary & Secondary Edu | ucution Latin                                                                                                    |
| ndicates  | News District/School Adminis                              |                                                                                                    |
|           | Step 1                                                    | Apply for Licensure ELAR Home - Logout                                                                                                    |
| omont     | Verify Profile Step 2                                     | Step 3 - Sign Affidavit                                                                                                    |
| ement     | Enter Licenses                                            | Mrs. Maria L Cyr,                                                                                                    |
|           | Step 3                                                    | State Law requires applicants for larense to affern sertain information. If you have previously entered affeds it information, it should be listed beine. If net, you will be asked to create an affeds it at this time.                                                                                                    |
| oxes in   | Step 4                                                    | Please vidi <u>http://www.doc.mas.edu/eductore/ord/html</u> for the CORI policy.<br>Affern/Reaffern the following statements are true (a check mark inductes the statement is true).                                                                                                    |
| of the    | Confirm Application<br>Step 5                             | Click on the box next to any statement to check/uncheck it.                                                                                                    |
| ten       | Enter Payment                                             | <ul> <li>Please explain any unchecked boxes in the area provided at the bottom of the screen.</li> <li>When finished, click SIGN to save your changes.</li> </ul>                                                                                                    |
|           |                                                           | Since completion of my last licensure or renewal application, I certify that:                                                                                                    |
| lication. |                                                           | I have never appeared in any federal or state court in the Commonwealth of Massachusetts or any other commonwealth, state, district, territory or country as a defendant for any criminal offense. (You must leave this bank and provide an explanation regardless of the outcome of the case if you appeared as a defendant. Generally speaking, any process before a court where you are required to enter a plea or where you could be placed on probation prior to entering a plea is considered an appearance as a defendant. Failure to disclose criminal court appearances will be grounds for theoree dentian revocation.)                                                                                                    |
| g, click  |                                                           | I have not been identified by any child protection agency as a perpetrator of child abuse or neglect.                                                                                                    |
|           |                                                           | <ul> <li>I have not been dismissed for cause from any position I held.</li> <li>I have not been asked to resign from any position or resigned from any position while under investigation or as a result of discipline.</li> </ul>                                                                                                    |
| n to      | ,                                                         | I have not had a professional license or certificate denied, revoked, suspended, surrendered or annulled, and no action is pending to revoke or suspend any professional license or certificate I hold.                                                                                                    |
| 110       | ,                                                         | In accordance with MA General Laws Chapter 62C, § 49A, I have filed all state tax returns and paid all Massachusetts taxes required by law, and I am in compliance with all Massachusetts laws relating to payment of child support. New York use or midder cancer midder and an order or an Massharetty inner tax and an amount to also a part of the affective I in the affective I in the af           |
|           |                                                           | Nark                                                                                                    |
| the       |                                                           | I have read MA General Laws Chapter 119, § 51A, https://malerislature.gov/Laws/GeneralLaws/PartI/TitleXVII/Chapter119/Section51A, which requires educators and others who are<br>paid to care for or work with children to make a report immediately to the Department of Social Services or to the person in charge of the school or institution if there is reasonable cause to<br>believe a child under 18 is suffering physical or emotional injury as a result of abuse, including sexual abuse, or neglect. I understand my obligations under § 51A and the penalties for<br>failure to comply.                                                                                                    |
| l         |                                                           | I understand and acknowledge that as a condition of holding an educator license, a criminal background check may be conducted for criminal and pending case information as authorized by the Criminal History Systems Board and that a criminal record will not automatically disqualify me.                                                                                                    |
| hoods.    |                                                           | This application contains no misrepresentations or falsehoods. I understand that misrepresentations or falsehoods may be cause for denial or revocation of my educator license I understand that I must notify the Commissioner of the Massachusetts Department of Elementary and Secondary Education in writing within ten days if in the future the answers to any of these questions change.                                                                                                    |
|           |                                                           | Explanations for any unchecked boxes:                                                                                                    |
|           |                                                           |                                                                                                    |
|           |                                                           | The Manachusetts Department of Elementary and Secondary Education has been certified by the Crinical Electory Systems Board for annex to consistion and pending original case data for the purpose of screening prospective and neurost bioless of educator liseness assauled by the Department of Elementary and Secondary Education (as the entert of proceedings entained to the development of educator liseness) and pending or initial and independing or initial and independing or initial and independing or initial and independing or initial and independing or initial and independing or initial and independing or initial and independing or initial and independing or initial and independing or initial and independing or initial and independing or initial and independing or initial and independing and that a strainal record dynamic and the strain and escending dynamic and the strain and escending dynamic and the strain and escending dynamic and the strain and escending dynamic and the strain and escending dynamic and the strain and escending dynamic and the strain and escending dynamic and the strain and the strain and the str |
|           |                                                           | By SIGNING you are confirming that all the information in your affidavit is true and contains no misrepresentations or falsehoods.                                                                                                    |
|           |                                                           | Signed under the penalties of perjury.                                                                                                    |
|           | Massachusetts Department of<br>Elementary & Secondary Edu | wation Search • Site Map • Policies • Site Info • Contact ESE                                                                                                    |
|           | Licitenia y o occonta y Li                                |                                                                                                    |
|           |                                                           |                                                                                                    |
|           |                                                           |                                                                                                    |
|           |                                                           |                                                                                                    |
|           |                                                           |                                                                                                    |
|           |                                                           |                                                                                                    |
|           |                                                           |                                                                                                    |
|           |                                                           |                                                                                                    |
|           |                                                           |                                                                                                    |

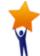

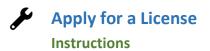

| Step 3: Sign Affidavit                                                                                                    |                                                                                                    |
|----------------------------------------------------------------------------------------------------|----------------------------------------------------------------------------------------------------|
| <ul> <li>A. You will see a pop-up window confirming that you have successfully signed your affidavit.</li> <li>B. Click on the <b>OK</b> button</li> </ul> | Apply for Licensure     Apply for Licensure     Apply for Licensure     Apply for Licensure     Apply for Licensure     Assessment/Accountable     If the page at https://gateway.edu.state.ma.us says:     You have now signed your affidavit.     OK     Assessment/Accountable     OK                                                                                                    |
| Step 4: Confirm Application                                                                                                    |                                                                                                    |
| A. You will now be prompted to sign your                                                                                                    | Mass.for State Government + State Services Messachusetis Department of Elementary & Secondary Education UAT                                                                                                    |
| application.<br>B. Click on the <b>Sign</b> button                                                                                                    | New         Dedication         Account solution         Account solution         ELAR Home - Logout           Step 1         Apply for Licensure         ELAR Home - Logout         ELAR Home - Logout           Verity. Profile         Step 4 - Confirm Application         ELAR Home - Logout           Step 3         Mrs. Maria L Cyr         ELAR Home - Logout                                                                                                    |
|                                                                                                    | Sign Attidarit       To have applied for the following licenses defing themes defing themes defing themes define the application assis.         Sign Attidarit       Field       Level       Type       Application Type         Control Step 5       Field       AcADEMIC       AcADEMIC         Total:       525:00       Total:       525:00         Enter Payment.       • To change anything in your application prior to submitting, dick BACK button.       • To submit your application and continue, click SIGN button.         By SIGNNI: you are verifying that the information you submitted in the prefile. License and affidabili steps such as this step. are true and contain ne misrepresentations or fabebook.       Signed under the penalities of perjury. |
| <ul><li>C. A window will pop-up verifying that you have signed your application.</li><li>D. Click on the <b>OK</b> button</li></ul>                        | Measubactive Operationsify         Measubactive Operationsify         ate.ma.us/elar/applyforlicensure/LicenseApplicationAffidavitPostControl.ser?CC         isetts Depa         The page at https://gateway.edu.state.ma.us       Save: *         Student and E         You have now verified and signed your application for the following licenses:       Student and E         • Academic: Teacher, Biology, 5-8, Initial       OK         OK                                                                                                    |

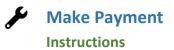

#### Step 5: Make Payment A. You will now be prompted to make a Elementary & Secondary Education UAT U payment. Licensure fees are: \$100 for the News District/School Administration Apply For Licensure - Payment Licensure Requirements Tool - logout Step 1 first licensure application and \$25 for each Verify Profile Select Method of Payment additional application. Please note that if Step 2 Mrs. Maria L Cyr (xxx-xx-3104) you apply for two licenses at once, but only Step 3 License Application pay the fee for the "additional" license (\$25 Sign Affiday Step 4 Academic: Teacher, Biology, 5-8, Initial \$25.00 fee), neither applications will be evaluated Coeffern And Step 5 until a total payment of \$100 has been Total Amount Due \$25.00 received. ect one of the links below to indicate how you wish to pa Pay Online with a Credit Card > Mail in a Credit Card Payment Mail in a Cashiers Check or Money Order Massachusetts Department of Elementary & Secondary Education Search - Site Map - Policies - Site Info - Co tast ESE Step 5: Make Payment – Credit Card Online B. Fees can be paid online using a credit card. Stud × Select Pay Online with a Credit Card link The page at https://gateway.edu.state.ma.us says: C. Click Ok button You are being redirected to Commonwealths third party payment processor - EDS-EPAY - to pay your licensure fee. EDS-EPAY is an abi authorized payment provider for Department of Elementary and en Secondary Education. Click OK to continue to the payment screen or CANCEL to return to the screen and select a different payment method. 10 -OK Cancel itial \$25.00

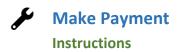

| <ul><li>D. Enter credit card information</li><li>E. Click on Continue button</li></ul>           | Payment Entry                                                                                                    |
|--------------------------------------------------------------------------------------------------|----------------------------------------------------------------------------------------------------|
|                                                                                                  | Accepted Payment Methods                                                                                                    |
|                                                                                                  |                                                                                                    |
|                                                                                                  | MasterCard VISA                                                                                                    |
|                                                                                                  | Current Payment                                                                                                    |
|                                                                                                  | Payment Amount \$25.00                                                                                                    |
|                                                                                                  | Card Number                                                                                                    |
|                                                                                                  |                                                                                                    |
|                                                                                                  | Back To Step 1 Continue Exit                                                                                                    |
|                                                                                                  | ** Warning - Model Office Test Environment **                                                                                                    |
|                                                                                                  |                                                                                                    |
|                                                                                                  |                                                                                                    |
| Step 5: Make Payment – Mail in Credit Card Inform                                                | mation                                                                                                    |
| Step 5. Make Payment – Mail In Credit Card Infor                                                 |                                                                                                    |
|                                                                                                  | Mass. Gov State Government - State Services                                                                                                    |
| If you have applied online and would rather mail in                                              | Massaduests Department of<br>Elementary & Secondary Education<br>News, Didticif.School Administration, Macaber Services, Assessment Accountability, Pamily & Community                                                                                 |
| your credit card payment:                                                                        | Mail In A Credit Card Payment ELAR Home - Logout                                                                                                    |
| <ul><li>A. Fill in all required information</li><li>B. Click on the <b>Next</b> button</li></ul> | Your application will not be complete until se receive your payment.<br>Hence provide your payment information in the form below (either by typing directly into the form and then printing it or by printing out the form and completing it by hand). |
|                                                                                                  | Please enter the ends and infernation countly as it appears on the and. Mail the printed from to the following address:<br>Department of Elementary and Secondary Education                                                                            |
| C. Print out the page and mail it to the <u>Office of</u>                                        | Office of Educator Licensure                                                                                                    |
| Educator Licensure. Of if you would prefer you may use our Credit Card Authorization form        | Mrs. Maria L Cyr (xxx-xx-3104)                                                                                                    |
| D. Credit card information and hard copies of                                                    | License Application                                                                                                    |
| licensure applications/renewals should not be                                                    | Academic: Teacher, Biology, 5-8, Initial \$25.00                                                                                                    |
| uploaded into your ELAR account or faxed to                                                      |                                                                                                    |
| the Office of Educator Licensure.                                                                | Total Amount Due \$25.00                                                                                                    |
|                                                                                                  | The only accepted credit cards are: Master Card and Visa                                                                                                    |
| Credit Card Payment Forms and Hard Copies of                                                     | * Card Type:  * Card Number: (no spaces or dankes)                                                                                                    |
| Applications can be mailed to:                                                                   | (hospikers of dames) * Expiration Month/Year:  * Amount Paid: 23.00                                                                                                    |
| Massachusetts Department of Elementary and                                                       | * Last Name: First Name: Middle Initial:                                                                                                    |
| Secondary Education                                                                              | * Address:      City:     State:     Zip Code:                                                                                                    |
| Office of Educator Licensure                                                                     | Required fields are marked by * (asterisk).                                                                                                    |
| 75 Pleasant Street                                                                               | Note:We do not store credit card information in our system. We log the first 4 digits of the card number, and the card holder's first and last initials for system verification. These logs are removed approximately after s-2 weeks.                 |
| Malden, MA 02148                                                                                 | Massedmeth Department of Secondary Education Search - Site Map · Policies - Site Info · Contact ESE Elementary & Secondary Education                                                                                                    |
|                                                                                                  |                                                                                                    |

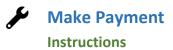

| Step 5: Make Payment – Mail in Cashier's Check                                                                                                    | or Money Order Payment                                                                                                    |                    |
|----------------------------------------------------------------------------------------------------|----------------------------------------------------------------------------------------------------|--------------------|
| If you have applied online and would rather mail in your payment by check:                                                                                                    | Massachuses Department of<br>Elementary & Secondary Education<br>News Data(d)/School Administration Educator Services Assessment/Accountability Facely & Community<br>Mail In A Cashiers Check or Money Order Payment                                                                                                    | ELAR Home - Logout |
| A. Fill in all required information (Note, the<br>check# and institution fields can be left<br>blank as you will be attaching your check to<br>the next page and mailing it in.)                                                                                                    | Your application will not be complete until we receive your payment.<br>Hence provideyour payment information in the form below (differently into the form and then printing it or by printing out the form and completing it by hand).<br>Prese mail the conductive addenedder a measure orders the following addens:<br>Department of Elementary and Secondary Education<br>Office of Educator Licensure<br>75 Pleasant Street<br>Malden, MA, 02148 |                    |
| <ul> <li>B. Click on the Next button</li> <li>C. Print out the page and mail it to the <u>Office</u> <u>of Educator Licensure</u></li> <li>Massachusetts Department of Elementary and Secondary Education</li> <li>Office of Educator Licensure</li> <li>75 Pleasant Street</li> <li>Malden, MA 02148</li> </ul> | Preserver:  Personal checks are NOT accepted. Vour social security number should be included on the cashiers check or money order.  Mrs. Maria L Cyr (xxx-xx-3104)                                                                                                    |                    |
|                                                                                                    | License Application       Academic: Teacher, Biology, 5-8, Initial \$25.00       Total Amount Due     \$25.00                                                                                                    |                    |
|                                                                                                    | Check Number:     Amount Paid: 25.00     Amount Paid: 25.00     Brygied felds are marked by '(asteriak).                                                                                                    |                    |
|                                                                                                    | Massachusetts Department of<br>Elementary & Secondary Education                                                                                                    | k next ) cancel S  |
|                                                                                                    |                                                                                                    |                    |